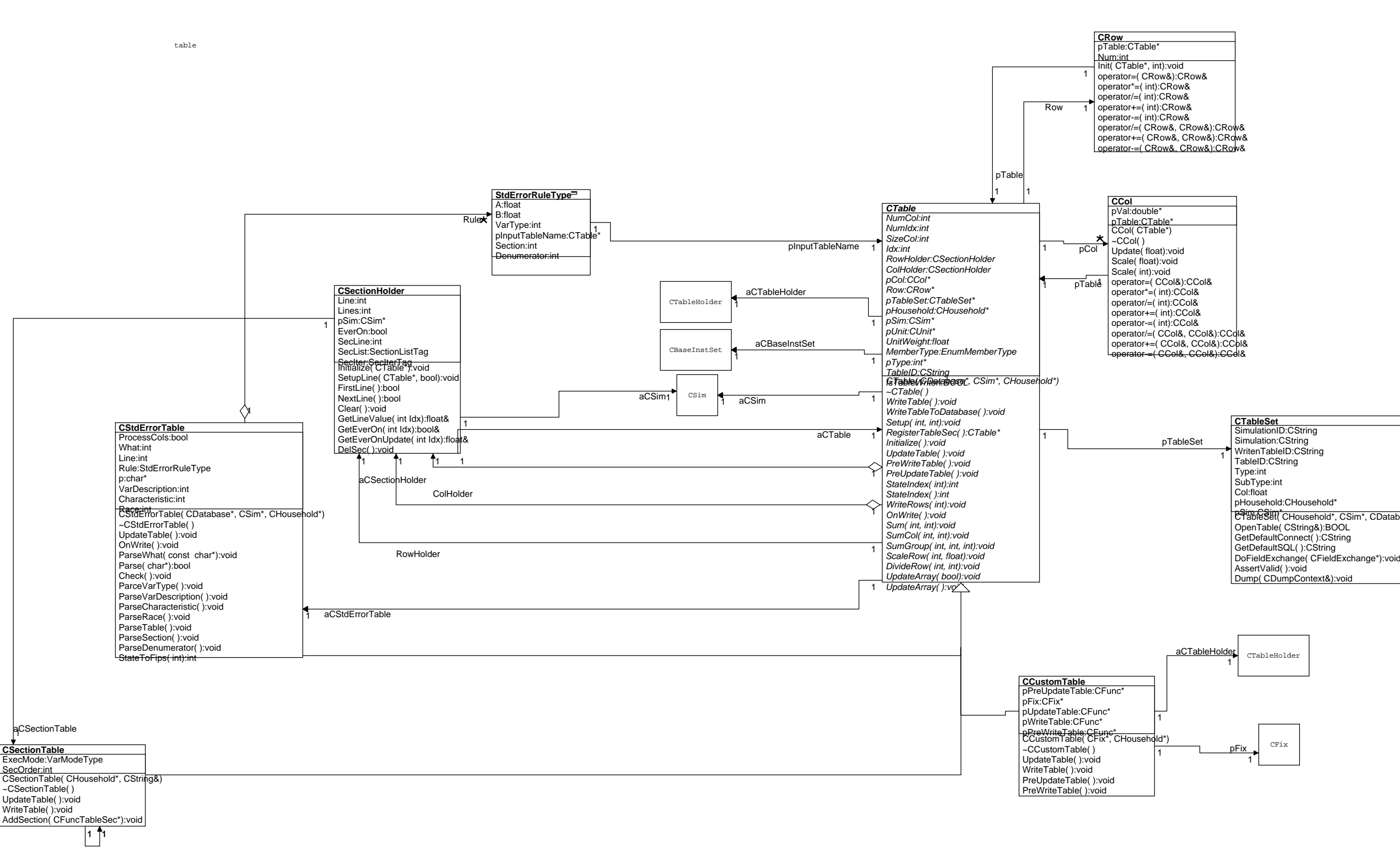

aCSectionTable